# *nlmixr:* **an open-source package for pharmacometric modelling in R**

Rik Schoemaker<sup>1</sup>, Matt Fidler<sup>2</sup>, Yuan Xiong<sup>3</sup>, Justin Wilkins<sup>1</sup>, Mirjam Trame, Christian Laveille<sup>4</sup>, Wenping Wang<sup>2</sup> <sup>1</sup>Occams, The Netherlands, <sup>2</sup>Novartis Pharmaceuticals, USA, <sup>3</sup>Certara Strategic Consulting, USA, <sup>4</sup>Calvagone, France

### **Conclusions**

#### **Methods**

#### **Introduction**

nlmixr is an open-source R package under development, available on GitHub<sup>1</sup>. It builds on RxODE<sup>2</sup>, an R package for simulation of nonlinear mixed effect models using ordinary differential equations (ODEs), providing an efficient and versatile way to specify pharmacometric models and dosing scenarios, with rapid execution due to compilation in C. By combining the RxODE core with population-type estimation routines, a versatile pharmacometric ecosystem entirely contained within R becomes feasible. Currently, estimation routines comprise the nlme<sup>3</sup> package in R, a Stochastic Approximation Expectation Maximization (SAEM) algorithm<sup>4</sup>, and a proof-ofconcept First-Order Conditional Estimation with Interaction (FOCE-I) implementation5, as well as adaptive Gaussian quadrature for odd-type data. Both closed-form and ODE model definitions are included in nlmixr.

> Figure 2. Sparse sampling data results: theta (left), IIV estimates (right) for Ka comparing NONMEM with nlmixr/nlme (top), nlmixr/SAEM (middle), and nlmixr/FOCE-I (bottom). Horizontal and vertical red lines: median estimate across 500 replications. Horizontal and vertical grey lines: value used for simulation.

These findings provide further evidence that nlmixr may provide a viable open-source parameter estimation alternative for fitting nonlinear mixed effects pharmacometric models within the R environment.

1https://github.com/nlmixrdevelopment/nlmixr 2Wang W *et al.* A Tutorial on RxODE. CPT:PSP (2016) 5, 3–10. <sup>3</sup>Pinheiro J *et al.* (2016). nlme: Linear and Nonlinear Mixed Effects Models [R package] 4Kuhn E and Lavielle M. M. Comput Stat Data An, 49:1020–1038, 2005. <sup>5</sup>Beal SL *et al.* 1989-2011. NONMEM Users Guides. Icon Development Solutions, USA. <sup>6</sup>Laveille C *et al.* PAGE 17 (2008) Abstr 1356 [www.pagemeeting.org/?abstract=1356]

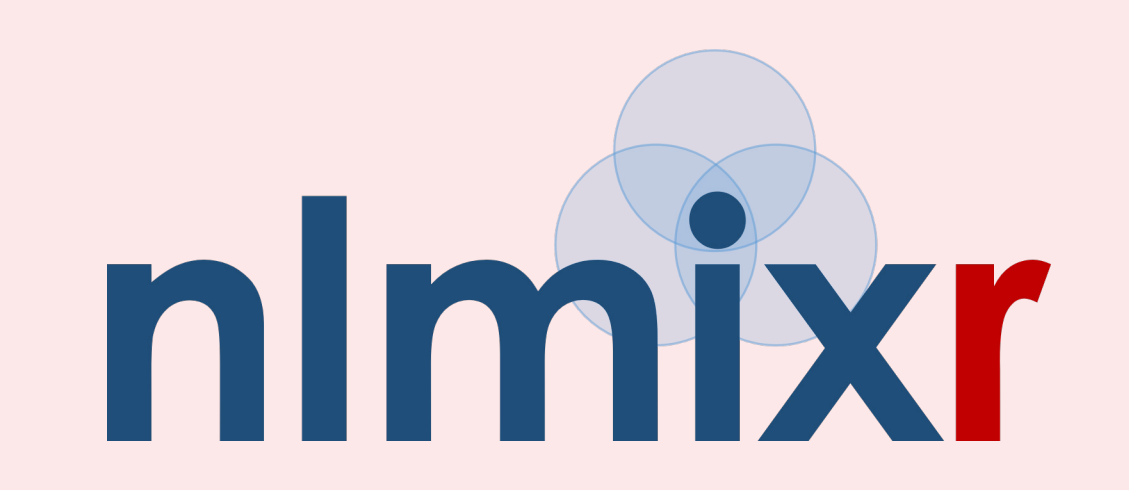

Figure 1. Rich sampling data results: theta estimates for Vc and Vp, IIV estimates for Vp, residual error, and log run times for closed-form solution models (closed markes) and ode solution models (open markers), comparing NONMEM (red lines), nlmixr/nlme (grey lines), nlmixr/SAEM (blue lines), and nlmixr/FOCE-I (pink lines). Horizontal line: value used for simulation.

Richly sampled profiles were simulated for 4 different dose levels (10, 30, 60 and 120 mg) of 30 subjects each as single dose (over 72h), multiple dose (4 daily doses), single and multiple dose combined, and steady state dosing, for a range of test models: 1- and 2-compartment disposition, with and without 1st order absorption, with either linear or Michaelis-Menten (MM) clearance (MM without steady state dosing). This provided a total of 42 test cases. All interindividual variabilities (IIVs) were set at 30%, residual error at 20% and overlapping PK parameters were the same for all models. A similar set of models was previously used to compare NONMEM and Monolix<sup>6</sup>. Additionally, a sparse data estimation situation was investigated where 500 datasets of 600 subjects each (150 per dose) were generated consisting of 4 random time point samples in 24 hours per subject, using a first-order absorption, 1 compartment disposition, linear elimination model. NONMEM®5 with FOCE-I was used as a comparator to test the various nlmixr estimation routines.

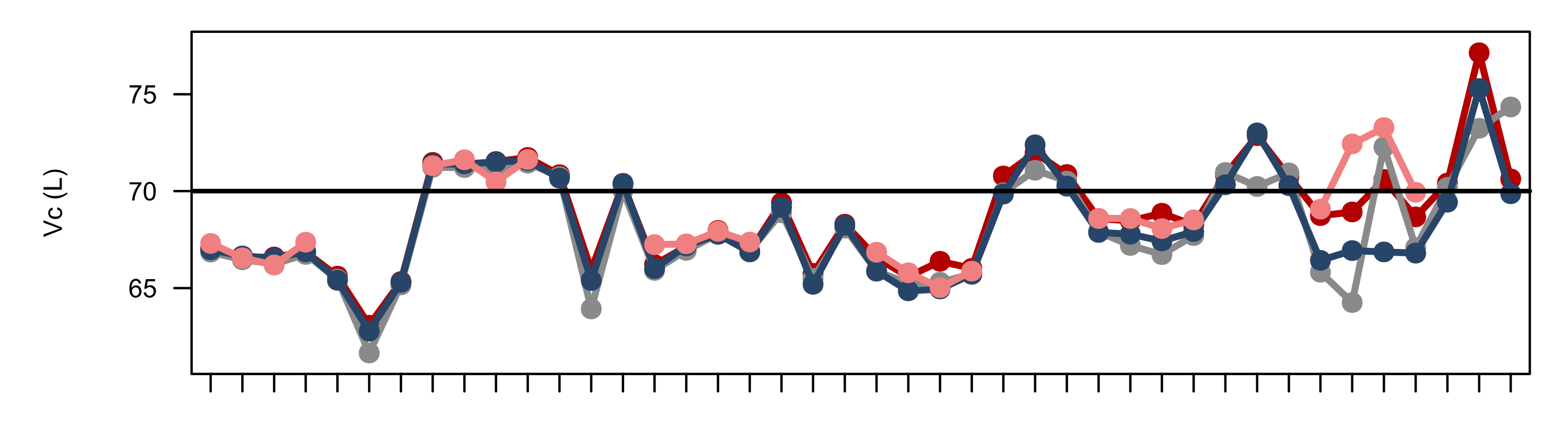

![](_page_0_Figure_10.jpeg)

![](_page_0_Figure_11.jpeg)

![](_page_0_Figure_12.jpeg)

#### **library(nlmixr)**

**datr <- read.csv("BOLUS\_1CPT.csv", header=TRUE) datr\$EVID <- ifelse(datr\$EVID==1,101,datr\$EVID) ode1 <- "d/dt(centr) = -(CL/V)\*centr;" mypar <- function(lCL, lV ) {CL <- exp(lCL) V <- exp(lV)} m1 = RxODE(ode1, modName="m1") PRED = function() centr / V saem\_fit <- gen\_saem\_user\_fn(model=m1, PKpars=mypar, pred=PRED) model = list(saem\_mod=saem\_fit, res.mod=2)**  $=$  list(theta=c(4, 70), omega=c(0.1,0.1), bres=0.2) configsaem(model, datr, inits) **fit = saem\_fit(cfg)**

**NONMEM** nlmixr/SAEM nlmixr/FOCEnlmixr/nlme

#### **References**

## **Example nlmixr/SAEM code**

For the richly sampled profiles, theta parameter estimates and residual error estimates were comparable across all estimation methods. IIV estimates were regularly estimated close to 0% with nlmixr/nlme, whereas NONMEM, nlmixr/SAEM, and nlmixr/FOCE-I provided estimates closer to the original simulation values (see Figure 1). Estimation run times were shorter for nlmixr/nlme when compared to NONMEM, but considerably longer for nlmixr/SAEM, and especially for nlmixr/FOCE-I.

The sparse data analyses indicated a good correlation between NONMEM Ka estimates and both nlmixr/nlme and nlmixr/SAEM estimates, but for nlmixr/FOCE-I, estimates seemed to be uncorrelated (see Figure 2). IIV for Ka was estimated close to zero for 91.1% of the analyses for nlmixr/nlme, for 2.2% for NONMEM, and for 0.0% of the cases for both nlmixr/SAEM, and nlmixr/FOCE-I. These results suggest that at this stage, the nlmixr/SAEM algorithm in particular, is a viable alternative to NONMEM-based parameter estimation.

#### **Results**